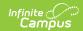

## Student Interchange - School Association (Colorado)

Last Modified on 07/24/2025 2:50 pm CDT

Report Logic | Report Editor | Generate the Report | Report Layout

Tool Search: Student Interchange

The School Association Report lists all students enrolled in the selected calendar as of the entered effective date in grades EE-12. Any incident of mobility (entry, exit, grade change, etc.) for each school within the LEA at any point in the currently selected school year should be submitted. Since the SSA file contains funding information, a Local Education Agency (LEA) must have a record at this level. A student must have at least one record and may have multiple records at the school level.

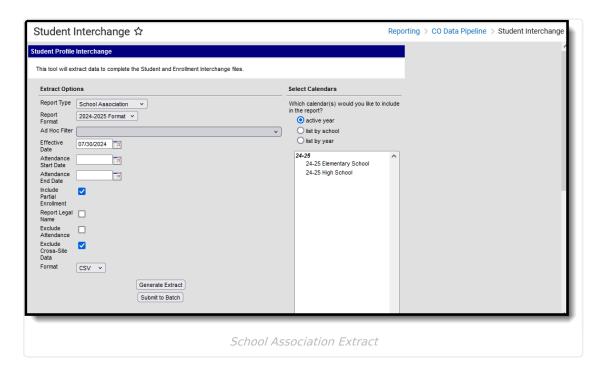

**Read** - Access and generate Student Interchange Extracts.

Write - N/A

Add - N/A

Delete - N/A

For more information about Tool Rights and how they function, see the <u>Tool Rights</u> article.

### **Report Logic**

Attendance Calculations | Continuous in District and School | Non-Binary Gender Reporting

Students are included in the report when a student has a primary enrollment in a state grade with

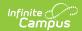

an enrollment start date that is before the Effective Date. When the **Include Partial Enrollments** checkbox is marked on the Extract Editor, partial enrollments in the selected calendar are also included.

Students are not included in this report when:

- Enrollment records are marked as No Show.
- Enrollment records are marked as State Exclude.
- Grade level is mapped to a state grade level of 002.
- Grade levels are marked as State Exclude.
- Calendars in which the student is enrolled are marked as State Exclude.

When the student's Start Status is 00: No/Not Applicable - summer dropouts only (reported in field 10, Entry Type) and when the student's End Status is 40: Discontinued schooling/dropped out (reported in field 12, Exit/Withdraw Type), these fields report as zeros up to the length of the field:

- Field 3, School Code (4 digits)
- Field 8, Entry Date (8 digits)
- Field 11, Exit/Withdraw Date (8 characters)

#### **Attendance Calculations**

This report uses the Attendance Day Aggregation table for calculating attendance. See the following articles for more information on this table:

- Attendance Aggregation Preferences
- Attendance Aggregation Refresh

### **Continuous in District and School**

A student is considered **continuous in district** as long as the student had a primary enrollment as of the **Continuous in District Dates** and any primary enrollment from that date to the end of the school term, as long as the student was enrolled in all *instructional* days to the end of the school term. Multiple primary enrollments must be considered.

A student is considered **continuous in school** as long as they had a primary enrollment as of the **Continuous in District Dates** and any primary enrollment from that date to the end of the school term as long as the student was enrolled in all *instructional* days to the end of the school term. Multiple primary enrollments must be considered.

When the Continuous in School value reports as a 1 for a student, the Continuous in District value also reports as a 1.

Override fields exist on the <u>state reporting enrollment editor</u>. Values chosen in those fields report. When there are no values chosen, the report follows this logic:

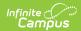

| Reported<br>Value | Reporting Population                                                                                                    |
|-------------------|----------------------------------------------------------------------------------------------------|
| Continuou         | s in District                                                                                                    |
| 1                 | <ul> <li>When the student has a single enrollment:         <ul> <li>The end date that is either null or greater than the Effective Date entered on the report editor; AND</li> <li>The student's start date is before the Count Date.</li> </ul> </li> <li>When the student has multiple enrollments:         <ul> <li>The end date on the latest enrollment is either null, greater than the Effective Date entered on the report editor; AND</li> <li>The student's start date of the first enrollment is before the Count Date; AND</li> <li>The end status on any primary enrollments is not 40, 45, 50, 55 or 25; AND</li> <li>The count of all instructional days between enrollments is less than 10 (see the exceptions below).</li></ul></li></ul>    |
| 0                 | <ul> <li>When the student has a single enrollment:</li> <li>The end date is before the effective date entered on the report editor; OR</li> <li>The student's start date is after the Count Date.</li> <li>When the student has multiple enrollments:</li> <li>The end date on the latest enrollment is before the Effective Date; OR</li> <li>The enrollment start date of the first enrollment is after the Count Date; OR</li> <li>The end status on any primary enrollment is 40, 45, 50, 55 or 25; OR</li> <li>The count of all instructional days between enrollments is less than 10 (see the exceptions below).</li> </ul>                                                                                                    |
| Continuou         | s in School                                                                                                    |
| 1                 | <ul> <li>When the student has a single enrollment:         <ul> <li>The end date is either null, greater than the effective date; AND</li> <li>The student's start date is before the Count Date.</li> </ul> </li> <li>When the student has multiple enrollments:         <ul> <li>The end date for the last enrollment in the selected school is null or greater than the effective date.</li> <li>The student's start date of the first enrollment in the selected school is before the Count Date.</li> <li>The student's end status on any primary enrollment is not 40, 45, 55, 56 or 25; AND</li> <li>The count of all instructional days between enrollments at the reporting school is less than 10 (see the exceptions below).</li> </ul> </li> </ul> |

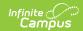

| Reported<br>Value | Reporting Population                                                                                                    |
|-------------------|----------------------------------------------------------------------------------------------------|
| 0                 | <ul> <li>When the student has a single enrollment:</li> <li>The end date is before the effective date; OR</li> <li>The start date is after the Count Date.</li> <li>When the student has multiple enrollments:</li> <li>The end date for the last enrollment is before the Effective Date; OR</li> <li>The start date of the first enrollment is after the Count Date; OR</li> <li>The end status on any primary enrollment is 40, 45, 50, 55, 56 or 25; OR</li> <li>The count of all instructional days between enrollments at the reporting school is more than 10 (see the exceptions below).</li> </ul> |

#### **Exceptions**

- When a student has an end status of 10, instructional days missed from this enrollment are not counted until the next one starts.
- When a student has an end status of 06 or 11, instructional days missed from this enrollment until next one starts are not counted when the number of days between the enrollments is less than 10. When greater than 10 days between enrollments, reports 0.
- When a student has a start status of 02, instructional days missed from this enrollment and the previous one are not counted.
- Summer school enrollments are not used in any calculations.
- When Continuous in School is 1, then Continuous in District must also be 1.

### **Non-Binary Gender Reporting**

Schools can assign students a gender of M: Male, F: Female or N: Non-binary. This is done on the <u>Identities</u> tool and/or the <u>Demographics</u> tool.

Data Pipeline Extracts and other required extracts use the Legal Gender field included in the Protected Identity Information to report student identity information.

To properly record a gender of N: Non-Binary, on the Identities tool:

- 1. Assign the **Gender of N: Non-Binary** in the standard identify fields.
- 2. Assign the **Protected Identity Information Legal Gender** field to M: Male, F: Female or N: Non-Binary.
- 3. Save the record when finished.

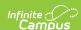

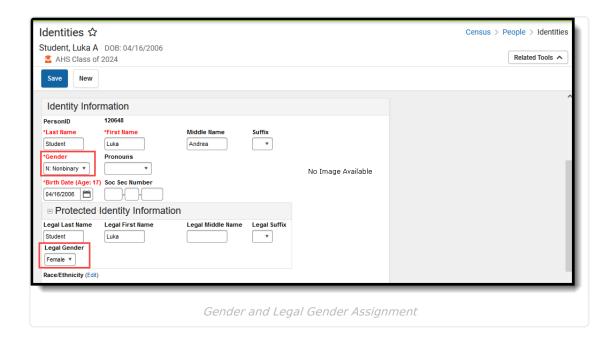

# **Report Editor**

| Field                         | Description                                                                                                    |
|-------------------------------|----------------------------------------------------------------------------------------------------|
| Report Type                   | Selection determines the Student Interchange report that generates. Choose <b>School Association</b> .                                                                       |
| Report Format                 | Selection indicates which layout of the report generates.                                                                                                    |
|                               | When choosing a 2023-24 calendar, choose the <b>2023-2024 Format</b> ; when choosing a 2024-25 calendar, choose the <b>2024-2025 Format</b> .                                |
| Ad hoc Filter                 | Select a saved ad hoc filter to only include those students in the filter in the report, assuming those students meet the reporting logic and business rules of this report. |
| Effective Date                | The entered date is auto-populated to the current date and returns those students actively enrolled in the selected calendar on this date.                                   |
| Attendance Start Date         | Entered start date is used to calculate attendance day information from the entered start date through the entered end date.                                                 |
| Attendance End<br>Date        | Entered end date is used to calculate attendance day information from the entered start date through the entered end date.                                                   |
| Include Partial<br>Enrollment | When marked, students who have partial enrollments are included in the report population.                                                                                    |
| Report Legal<br>Name          | When marked, the student's name and gender report from the Protected Identity Information section on the student's <u>Identities</u> record.                                 |

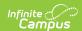

| Field                       | Description                                                                                                    |  |
|-----------------------------|----------------------------------------------------------------------------------------------------|--|
| Exclude<br>Attendance       | <ul> <li>When marked, the following fields are zero-filled in the extract:</li> <li>Total Days Attended</li> <li>Total Days Excused</li> <li>Total Days Unexcused</li> <li>Total Possible Attendance Days</li> <li>Habitually Truant Status</li> <li>Total Days Missed Due to Out-of-School Suspensions</li> <li>Mark this checkbox when generating this report for your district's needs.</li> <li>DO NOT mark this checkbox when submitting it to the state.</li> </ul> |  |
| Exclude Cross-<br>Site Data | When marked, students enrolled as Cross-Site Students at one or more schools are excluded from the report.                                                                                                    |  |
| Format                      | The School Association report can be generated in either CSV or HTML formats.                                                                                                    |  |
| Calendar<br>Selection       | At least one calendar needs to be selected in order to generate the report. Reports can be selected by Active Year, School or Year.                                                                                                    |  |
| Report<br>Generation        | The Student Layout extract can be generated immediately using the <b>Generate Report</b> button. Or, use the <b>Submit to Batch</b> button to select when the report is generated. See the <u>Batch Queue</u> article for more information on this functionality.                                                                                                    |  |

## **Generate the Report**

- 1. Select the **School Association** from the **Report Type** field.
- 2. Select the desired **Report Format**.
- 3. If desired, select students from an existing **Ad hoc Filter**.
- 4. Enter the desired Effective Date, Attendance Start Date and Attendance End Date.
- 5. Mark the Include Partial Enrollment checkbox, if desired.
- 6. Mark the **Report Legal Name** checkbox, if desired.
- 7. Mark the Exclude Attendance checkbox, if desired.
- 8. Mark the Exclude Cross-Site Data checkbox, if desired.
- 9. Select the **Format** of the report.
- 10. Select the Calendar(s) from which to report information.
- Click the Generate Extract button or use the Submit to Batch button. The report displays
  in the desired format.

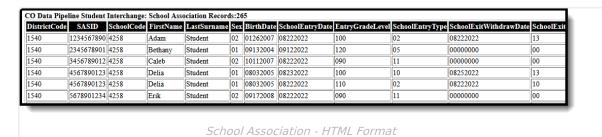

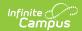

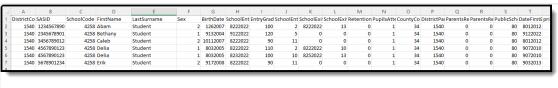

School Association - CSV Format

## **Report Layout**

All name fields (student names, guardian names, staff names) and Course Names can only include alphabetic letters, numbers, periods, hyphens, and apostrophes. Any special characters (accent marks, etc.) will be removed and replaced with the corresponding letter.

| Data Element  | Description                                                                                                    | Location                                                                                    |
|---------------|----------------------------------------------------------------------------------------------------|---------------------------------------------------------------------------------------------|
| District Code | The number assigned to a school district by the state department of education.  Numeric, 4 digits                                                                                                    | District Information > State District Number District.number                                |
| SASID         | A unique number assigned to a student by the Department of Education.  Numeric, 10 digits                                                                                                    | Demographics > Person Identifiers > Student State ID  Person.stateID                        |
| School Code   | Reports the School of Accountability. When that field is not populated on the enrollment record reports the State School Number.  • When both fields are null, reports 0000.  • When the Enrollment Start Status is 00 and the Enrollment End Status is 40, reports 0000.  Numeric, 4 digits | Enrollments > State Reporting Fields > School of Accountability  Enrollment.resident School |

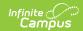

| Data Element | Description                                                                                                    | Location                                                       |
|--------------|----------------------------------------------------------------------------------------------------|----------------------------------------------------------------|
| First Name   | Reports the student's first name.                                                                                                    | Demographics > Person Information > First Name                 |
|              | When the Report Legal Name checkbox is marked, the student's First Name reports from the Legal First Name field.                            | Identity.first Name                                            |
|              |                                                                                                    | Identities > Protected Identity Information > Legal First Name |
|              | Alphanumeric, 30 characters                                                                                                    | Identity.legalFirstName                                        |
| Last Name    | Reports the student's last name.                                                                                                    | Demographics > Person Information > Last Name                  |
|              | When the Report Legal Name checkbox is marked, the student's Last Name reports from the Legal Last Name field.  Alphanumeric, 30 characters | Identity.last Name                                             |
|              |                                                                                                    | Identities > Protected Identity Information > Legal Last Name  |
|              |                                                                                                    | Identity.legal LastName                                        |
| Gender       | Reports the student's gender.  • 01 - Female  • 02 - Male                                                                                   | Demographics > Person Information > Gender                     |
|              | • 03 - Non-binary                                                                                                    | Identity.gender                                                |
|              | When the Report Legal Name checkbox is marked, the student's Gender reports from the Legal Gender field.  Numeric, 2 digits                 | Identities > Protected Identity Information > Legal Gender     |
|              |                                                                                                    | Identity.legalGender                                           |
| Birth Date   | Student's date of birth.  Date field, 8 characters (MMDDYYYY)                                                                               | Demographics > Person Information > Birth Date                 |
|              |                                                                                                    | Identities > Identities Editor > Birth Date                    |
|              |                                                                                                    | Identity.birthDate                                             |

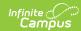

| Data Element         | Description                                                                                                    | Location                                                                          |
|----------------------|----------------------------------------------------------------------------------------------------|-----------------------------------------------------------------------------------|
| School Entry<br>Date | Student's start date of enrollment.  When the Enrollment Start Status is 00 and the Enrollment End Status is 40, this field reports 00000000 (8 zeros).  Date field, 8 characters (MMDDYYYY)                                                                                        | Enrollments > General Enrollment Information > Start Date Enrollment. startDate   |
| Entry Grade<br>Level | Student's grade level of enrollment.  Numeric, 3 digits                                                                                                    | Grade Level Setup > State Grade Level Calendar.stateGradeLevel                    |
| School Entry<br>Type | Student's start status of enrollment. When the start status is not populated, the field reports blank.  Numeric, 2 digits                                                                                                    | Enrollment > General Enrollment Information > Start Status Enrollment.startStatus |
| School Exit Date     | Student's end date of enrollment.  • When the student does not have a withdrawal date, field reports 00000000 (8 zeros).  • When the Enrollment Start Status is 00 and the Enrollment End Status is 40, this field reports 00000000 (8 zeros).  Date field, 8 characters (MMDDYYYY) | Enrollment > General Enrollment Information > End Date  Enrollment.endDate        |
| School Exit Type     | Student's end status of enrollment.  • When there is no end status, field reports 00.  • When the Start Status is 00, this field reports from the End Status.  Numeric, 2 digits                                                                                                    | Enrollment > General Enrollment Information > End Status Enrollment.endStatus     |

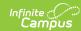

| Data Element                                      | Description                                                                                                    | Location                                                                                                    |
|---------------------------------------------------|----------------------------------------------------------------------------------------------------|----------------------------------------------------------------------------------------------------|
| was promote retained folloothe enrollme • Reports | Indicates whether the student was promoted, demoted or retained following the end of the enrollment record.  • Reports a value of 1 when the End Action field is R:                                                                                                    | Enrollment > General Enrollment Information > End Action Enrollment.endAction                                       |
|                                                   | Retain on the reporting enrollment AND the Post Secondary Program Next Year check box is not marked.  Reports a value of 2 when the End Action field is R: Retain on the reporting enrollment AND the Post Secondary Program Next Year check box is marked, regardless of Special Education status.  Reports a value of 3 when | Enrollments > State Reporting Fields > Post Secondary Program > Post Secondary Program Next Year  Enrollment.Ascent |
|                                                   |                                                                                                    | Enrollments > Special Ed Start Date,<br>Special Ed Exit Date, IEP                                                   |
|                                                   |                                                                                                    | Enrollment.spedStartDate Enrollment.spedExitDate Enrollment.specialEdStatus                                         |
| Chudont Dunile                                    |                                                                                                    | Special Ed Documents > IEP                                                                                          |
| Student Pupils<br>Attendance<br>Information       | Indicates the type of school and education the student is attending.                                                                                                    | Enrollment > State Reporting Fields > Pupil Attendance                                                              |
|                                                   | Numeric, 2 digits                                                                                                    | Enrollment.stateAid                                                                                                 |

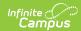

| Data Element                                                 | Description                                                                                                    | Location                                                                             |
|--------------------------------------------------------------|----------------------------------------------------------------------------------------------------|--------------------------------------------------------------------------------------|
| County Code of<br>Residence for<br>Joint School<br>Districts | Indicates the student's county of residence.  Numeric, 2 digits                                                                                                    | Enrollment > State Reporting Fields > Resident County  Enrollment.servingCounty      |
| District Parents<br>Residence                                | Reports the district code when the Resident District or State Field is populated with a 4-digit code.  Otherwise, reports a value of 0000.  Numeric, 4 digits                                                                                       | Enrollment > State Reporting Fields > Resident District  Enrollment.residentDistrict |
| Parents Residence for Non-Resident Student Country           | Indicates the student's 3-digit resident country.  Alphanumeric, 3 digits                                                                                                    | Enrollment > State Reporting Fields > Resident District  Enrollment.residentDistrict |
| Parents Residence for Non-Resident Students State            | Indicates the student's resident 2-character state (CO, WY, etc.).  Alphanumeric, 2 characters                                                                                                    | Enrollment > State Reporting Fields > Resident District  Enrollment.residentDistrict |
| Public School<br>Finance Act<br>Funding Status               | Indicates the type of state funding the student receives.  When the Funding Code field is not populated, value reports 80.  Numeric, 2 digits                                                                                                    | Enrollments > State Reporting Fields > Funding Code  Enrollment.stateFunding Code    |
| Date First Enrolled in the US                                | Reports the Date Enrolled in US when the value is a valid date in MMDDYYYY format.  When the Student Grade field reports a value of 004, this field reports 00000000.  Otherwise, this field reports 00000000.  Date field, 8 characters (MMDDYYYY) | Enrollments > State Reporting Fields > Date Enrolled in US  Enrollment.enrollInUS    |

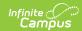

| Data Element                               | Description                                                                                                    | Location                                                                           |
|--------------------------------------------|----------------------------------------------------------------------------------------------------|------------------------------------------------------------------------------------|
| Primary School                             | Reports the student's Enrollment Service Type:  Reports 1 when service type is P: Primary.  Reports 0 when service type is S: Partial.  Reports 0 when service type is N: Special Ed Services.  Numeric, 1 digit                                                                                                    | Enrollments > General Enrollment Information > Service Type Enrollment.serviceType |
| Program Participations: Expelled Education | Indicates the student participates in special programs due to being expelled. Reports 1:  Behavior Resolution Code is 04, 05, 08, or 13.  The Behavior Resolution Expulsion Service Provided checkbox is marked.  The Behavior Resolution Start Date is ON or BEFORE the Effective Date of the Report. When the Resolution Start Date is Null, the Resolution Assigned Date must be ON or BEFORE the Effective Date of the Report.  The Behavior Resolution End Date is ON or AFTER the Effective Date of the report.  Reports 0 when the Behavior Resolution End Date is BEFORE the Effective Date of the report. | Behavior > Behavior Resolution > Behavior.resolution  Behavior.resolution          |

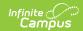

| Data Element                                      | Description                                                                                                    | Location                                                                                   |
|---------------------------------------------------|----------------------------------------------------------------------------------------------------|--------------------------------------------------------------------------------------------|
| Home Based<br>Education                           | Indicates the student is home schooled and receives some services from the districts.  Reports 1 when the Home Based Education checkbox is marked; reports 0 when the Home Based Education checkbox is NOT marked.  Numeric, 1 digit | Enrollments > State Reporting Fields > Home Based Education  Enrollment.homeBasededucation |
| Gifted General<br>Intellect Ability               | Reports a value of 1 when the Gifted General Intellect field is marked on the PLP form as of the effective date. Otherwise, a value of 0 (zero) reports.  Numeric, 1 digit                                                           | Special Ed Documents > PLP SEPlan.meetingReason1                                           |
| Gifted<br>Creativity or<br>Productive<br>Thinking | Reports a value of 1 when the Gifted Creativity field is marked on the PLP form as of the effective date. Otherwise, a value of 0 (zero) reports.  Numeric, 1 digi                                                                   | Special Ed Documents > PLP SEPlan.meetingReason2                                           |
| Gifted<br>Leadership<br>Abilities                 | Reports a value of 1 when the Gifted Leadership field is marked on the PLP form as of the effective date. Otherwise, a value of 0 (zero) reports.  Numeric, 1 digit                                                                  | Special Ed Documents > PLP SEPlan.meetingReason3                                           |
| Gifted Reading                                    | Reports a value of 1 when the Gifted Reading field is marked on the PLP form as of the effective date. Otherwise, a value of 0 (zero) reports.  Numeric, 1 digit                                                                     | Special Ed Documents > PLP SEPlan.meetingReason4                                           |

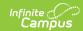

| Data Element             | Description                                                                                                    | Location                                          |
|--------------------------|----------------------------------------------------------------------------------------------------|---------------------------------------------------|
| Gifted Writing           | Reports a value of 1 when the Gifted Writing field is marked on the PLP form as of the effective date. Otherwise, a value of 0 (zero) reports.  Numeric, 1 digit        | Special Ed Documents > PLP SEPlan.meetingReason5  |
| Gifted Math              | Reports a value of 1 when the Gifted Math field is marked on the PLP form as of the effective date. Otherwise, a value of 0 (zero) reports.  Numeric, 1 digit           | Special Ed Documents > PLP SEPlan.meetingReason6  |
| Gifted Science           | Reports a value of 1 when the Gifted Science field is marked on the PLP form as of the effective date. Otherwise, a value of 0 (zero) reports.  Numeric, 1 digit        | Special Ed Documents > PLP SEPlan.meetingReason7  |
| Gifted Social<br>Studies | Reports a value of 1 when the Gifted Social Studies field is marked on the PLP form as of the effective date. Otherwise, a value of 0 (zero) reports.  Numeric, 1 digit | Special Ed Documents > PLP SEPlan.meetingReason8  |
| Gifted World<br>Language | Reports a value of 1 when the Gifted World Language field is marked on the PLP form as of the effective date. Otherwise, a value of 0 (zero) reports.  Numeric, 1 digit | Special Ed Documents > PLP SEPlan.meetingReason9  |
| Gifted Visual<br>Arts    | Reports a value of 1 when the Gifted Visual Arts field is marked on the PLP form as of the effective date. Otherwise, a value of 0 (zero) reports.  Numeric, 1 digit    | Special Ed Documents > PLP SEPlan.meetingReason10 |

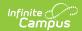

| Data Element           | Description                                                                                                    | Location                                                      |
|------------------------|----------------------------------------------------------------------------------------------------|---------------------------------------------------------------|
| Gifted Performing Arts | Reports a value of 1 when the Gifted Drama and Theater field is marked on the PLP form as of the effective date. Otherwise, a value of 0 (zero) reports.  Numeric, 1 digit | Special Ed Documents > PLP SEPlan.rightsCheck17               |
| Gifted Musical         | Reports a value of 1 when the Gifted Musical field is marked on the PLP form as of the effective date. Otherwise, a value of 0 (zero) reports.  Numeric, 1 digit           | Special Ed Documents > PLP SEPlan.rightsCheck18               |
| Gifted Dance           | Reports a value of 1 when the Gifted Dance field is marked on the PLP form as of the effective date. Otherwise, a value of 0 (zero) reports.  Numeric, 1 digit             | Special Ed Documents > PLP SEPlan.hearingCheck                |
| Gifted<br>Psychomotor  | Reports a value of 1 when the Gifted Psychomotor field is marked on the PLP form as of the effective date. Otherwise, a value of 0 (zero) reports.  Numeric, 1 digit       | Special Ed Documents > PLP SEPlan.visionCheck                 |
| Non-School<br>Program  | Reports the value entered in the Non-School Program field.  Numeric, 2 digits                                                                                              | Enrollments > Non-School Program  Enrollment.nonSchoolProgram |

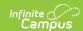

| Data Element           | Description                                                                                                    | Location   |
|------------------------|----------------------------------------------------------------------------------------------------|------------|
| Total Days<br>Attended | Reports the total number of minutes the student was present for each day. Periods with attendance codes that are Absent/Exempt count as present time.                                                                                                    | Attendance |
|                        | Divide the total number of present minutes by the total number of minutes for which the student was scheduled that day to get the days attended.  • A student who is present for all scheduled 360 minutes reports as 1.0 day.  • A student who is present for at least 180 minutes out of a scheduled 360-minute day reports as 1.0. |            |
|                        | Sum the result for the student for each instructional day in the calendar (all 1.0 and 0.5 days).                                                                                                    |            |
|                        | When there is no attendance, a value of 0.0 reports.                                                                                                    |            |
|                        | Numeric, 4 digits (XXX.X)                                                                                                    |            |

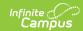

| Data Element          | Description                                                                                                    | Location   |
|-----------------------|----------------------------------------------------------------------------------------------------|------------|
| Total Days<br>Excused | Reports the total number of days the student was marked Absent/Excused based on the Attendance Start Date and Attendance End Date fields populated on the Report editor. | Attendance |
|                       | When the <b>Exclude Attendance</b> checkbox is marked on the Report Editor, this field is zero-filled.                                                                   |            |
|                       | For each student in the report                                                                                                    |            |
|                       | population, total the minutes of excused absence for each day. Periods with Attendance codes of Absent/Excused are counted.                                              |            |
|                       | Divide the total number of excused absence minutes by the total number of minutes for which the student was scheduled that day.                                          |            |
|                       | Sum the results for the student for each instructional day in the calendar (all 1.0 and 0.5 days).                                                                       |            |
|                       | When there is no attendance, a value of 0.0 reports.                                                                                                    |            |
|                       | Numeric, 4 digits (XXX.X)                                                                                                    |            |

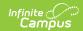

| Data Element            | Description                                                                                                    | Location   |
|-------------------------|----------------------------------------------------------------------------------------------------|------------|
| Total Days<br>Unexcused | Reports the total number of days the student was marked Absent/Unexcused based on the Attendance Start Date and Attendance End Date fields populated on the Report editor.                                                     | Attendance |
|                         | When the <b>Exclude Attendance</b> checkbox is marked on the Report Editor, this field is zero-filled.                                                                                                    |            |
|                         | For each student in the report population, total the minutes of unexcused absence for each day. Periods with Attendance codes of Absent/Unexcused, Absent/Unknown, and Absent/No Excuse (teacherentered absences) are counted. |            |
|                         | Divide the total number of unexcused absence minutes by the total number of minutes for which the student was scheduled that day.                                                                                              |            |
|                         | Sum the results for the student for each instructional day in the calendar (all 1.0 and 0.5 days).                                                                                                    |            |
|                         | When there is no attendance, a value of 0.0 reports.                                                                                                    |            |
|                         | Numeric, 4 digits (XXX.X)                                                                                                    |            |

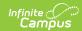

| Data Element                         | Description                                                                                                    | Location   |
|--------------------------------------|----------------------------------------------------------------------------------------------------|------------|
| Total Possible<br>Attendance<br>Days | Reports the student's total possible days of attendance, using the value reported in Total Days Attended, Total Days Excused and Total Days Unexcused fields based on the Attendance Start Date and Attendance End Date fields populated on the Report editor.  When the <b>Exclude</b> Attendance checkbox is marked on the Report Editor, this field is zero-filled.  Numeric, 4 digits (XXX.X)                                                                                                    | Attendance |
| Habitually<br>Truant Status          | Reports the student's habitually truant status based on the Attendance Start Date and Attendance End Date fields populated on the Report editor:  A value of 1 reports when a student is Truant Four or More Days in a Month:  • Students ages 6-16, with 4 or more days of absence in at least one calendar month.  • Unexcused absences are calculated as noted above (see Total Days Unexcused).  • The number of days of unexcused absences for each calendar month is summed.  A value of 2 reports when the student is Truant Ten or More Days in a School Year:  • Students ages 6-16, who have 10 or more days of unexcused absence in the year but who do not have 4 or more days of | Attendance |

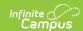

| Data Element | unexcused absence in any one calendar month.                                                                                                    | Location |
|--------------|----------------------------------------------------------------------------------------------------|----------|
|              | <ul> <li>Unexcused absences are calculated as noted above (see Total Days Unexcused).</li> <li>The number of days of unexcused absence for each student in the year is summed.</li> </ul>                                                         |          |
|              | A value of 3 reports when a student is <b>Truant for Both Conditions:</b> • Unexcused absences are calculated as noted above (see Total Days Unexcused).  • The total number of days of unexcused absence for each student in the year is summed. |          |
|              | When the student does not meet the requirements of habitually truants, a value of 0 reports.                                                                                                    |          |
|              | When the <b>Exclude Attendance</b> checkbox is marked on the Report Editor, this field is zero-filled.                                                                                                    |          |
|              | Numeric, 1 digits                                                                                                    |          |

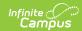

| Data Element                                        | Description                                                                                                    | Location                                                                                                    |
|-----------------------------------------------------|----------------------------------------------------------------------------------------------------|----------------------------------------------------------------------------------------------------|
| Total Days Missed Due to Out of School Suspensions  | Reports the number of school days the student was absent due to a suspension based on the Attendance Start Date and Attendance End Date fields populated on the Report editor.  The Duration in School Days field on Behavior Resolutions is summed for the entire calendar where the State Resolution Code is 12.  When the Exclude Attendance checkbox is marked on the Report Editor, this field is zero-filled.  Numeric, 3 digits | Behavior                                                                                                    |
| Abbreviated<br>School Day<br>Schedule Status        | Indicates whether the student was placed on an abbreviated school day schedule at any point during the school year.  Numeric, 1 digit                                                                                                    | Enrollments > State Reporting Fields > Abbreviated School Day Status  Enrollment.abbreviatedSchoolDayStatus |
| Total Days<br>Abbreviated<br>School Day<br>Schedule | Reports the total number of days the student was placed on an abbreviated school day.  Numeric, 4 digits                                                                                                    | Enrollments > State Reporting Fields > Abbreviated Days  Enrollment.abbreviatedDats                         |
| Post Secondary<br>Program<br>Enrollment             | Reports the code assigned to the Post Secondary Program in which the student is enrolled and may earn college credit for participation.  Numeric, 2 digits                                                                                                    | Enrollments > State Reporting Fields > Post Secondary Program  Enrollments.pseo`                            |

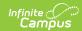

| Data Element                                    | Description                                                                                                    | Location                                                                                                    |
|-------------------------------------------------|----------------------------------------------------------------------------------------------------|----------------------------------------------------------------------------------------------------|
| Independent<br>Study Course                     | Reports a value of 1 when the student has at least one section/course where the Independent Study Course option is selected from the Alternative Instruction Course field.  This reports from the Alternative Instruction Course Override field on the Section Information editor when populated. Otherwise, it reports from the Alternative Instruction Course field on the Course Information editor.               | Section Information > Alt Instruction Course Override > 1. Independent Student Course  Course.altInstructionOverride  Course Information > Alternative Instruction Course > 1. Independent Student Course  Course.altInstruction                         |
| Work-Based<br>Learning<br>Opportunity<br>Course | Reports a value of 1 when the student has at least one section/course where the Work-Based Learning Opportunity Course option is selected from the Alternative Instruction Course field.  This reports from the Alternative Instruction Course Override field on the Section Information editor when populated. Otherwise, it reports from the Alternative Instruction Course field on the Course Information editor. | Section Information > Alt Instruction Course Override > 2. Work-Based Learning Opportunity Course  Course.altInstructionOverride  Course Information > Alternative Instruction Course > 2. Work-Based Learning Opportunity Course  Course.altInstruction |

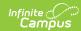

| Data Element               | Description                                                                                                    | Location                                                                                                    |
|----------------------------|----------------------------------------------------------------------------------------------------|----------------------------------------------------------------------------------------------------|
| Blended<br>Learning Course | Reports a value of 1 when the student has at least one section/course where the <b>Blended Learning Course</b> option is selected from the Alternative Instruction Course field.  This reports from the Alternative Instruction Course Override field on the Section Information editor when populated. Otherwise, it reports from the Alternative Instruction Course field on the Course Information editor.    | Section Information > Alt Instruction Course Override > 3. Blended Learning Course  Course.altInstructionOverride  Course Information > Alternative Instruction Course > 3. Blended Learning Course  Course.altInstruction       |
| Supplemental Online Course | Reports a value of 1 when the student has at least one section/course where the <b>Supplemental Online Course</b> option is selected from the Alternative Instruction Course field.  This reports from the Alternative Instruction Course Override field on the Section Information editor when populated. Otherwise, it reports from the Alternative Instruction Course field on the Course Information editor. | Section Information > Alt Instruction Course Override > 4. Supplemental Online Course  Course.altInstructionOverride  Course Information > Alternative Instruction Course > 4. Supplemental Online Course  Course.altInstruction |